## IBM WebSphere MQ **Versión 8.0**

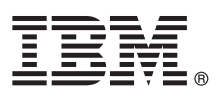

# **Guía de inicio rápido**

*Utilice esta guía para empezar a utilizar IBM WebSphere MQ Versión 8.0.*

**Versión traducida:** para obtener la Guía de inicio rápido en otros idiomas, imprima el PDF específico del idioma del DVD de inicio rápido.

## **Visión general del producto**

WebSphere MQ es una base perfecta para la mensajería universal y proporciona una conectividad sólida para una mensajería flexible y fiable para aplicaciones, y para la integración de los activos de TI existentes que utilizan una arquitectura orientada a servicios (SOA).

WebSphere MQ da soporte a la portabilidad de aplicaciones mediante su interfaz de cola de mensajes (MQI), que es una interfaz de programación de aplicaciones coherente que está disponible en todas las plataformas soportadas. WebSphere MQ también da soporte a la interfaz de programación de aplicaciones Java™ Message Service (JMS) y a la mensajería basada en colas y de publicación/suscripción. La transferencia de archivos gestionada permite ampliar la red de mensajería de WebSphere MQ para dar soporte a la integración basada en archivos; también tiene disponible una serie de funciones de seguridad para proteger el sistema de mensajería y los mensajes que se transmiten a través del mismo.

Puede utilizar la interfaz gráfica de usuario de WebSphere MQ Explorer para administrar y configurar toda la red de WebSphere MQ.

## **1 Paso 1: Acceder al software y la documentación**

Esta oferta del producto incluye los siguientes elementos:

- v Un DVD de inicio rápido contiene esta Guía de inicio rápido en inglés de EE.UU. y en otros idiomas.
- v Para cada plataforma soportada, un DVD que incluye el código de los componentes de ejecución y otros productos soportados.

Si descarga el producto desde IBM® Passport Advantage, consulte el sitio web de [Passport Advantage y Passport](http://www.ibm.com/software/passportadvantage/) [Advantage Express](http://www.ibm.com/software/passportadvantage/) [\(http://www.ibm.com/software/passportadvantage/\)](http://www.ibm.com/software/passportadvantage/) para obtener más información.

La documentación del producto para todas las versiones de WebSphere MQ está disponible en [http://www.ibm.com/](http://www.ibm.com/software/integration/wmq/library/) [software/integration/wmq/library/.](http://www.ibm.com/software/integration/wmq/library/) Específicamente, la documentación del producto WebSphere MQ Versión 8.0 también está disponible en el [IBM Knowledge Center](http://www.ibm.com/support/knowledgecenter/SSFKSJ_8.0.0/com.ibm.mq.helphome.v80.doc/WelcomePagev8r0.htm) [\(http://www.ibm.com/support/knowledgecenter/SSFKSJ\\_8.0.0/](http://www.ibm.com/support/knowledgecenter/SSFKSJ_8.0.0/com.ibm.mq.helphome.v80.doc/WelcomePagev8r0.htm) [com.ibm.mq.helphome.v80.doc/WelcomePagev8r0.htm\)](http://www.ibm.com/support/knowledgecenter/SSFKSJ_8.0.0/com.ibm.mq.helphome.v80.doc/WelcomePagev8r0.htm).

También puede descargar la documentación del producto WebSphere MQ Versión 8.0 como una serie de archivos PDF desde [ftp://public.dhe.ibm.com/software/integration/wmq/docs/V8.0/PDFs.](ftp://public.dhe.ibm.com/software/integration/wmq/docs/V8.0/PDFs)

En la documentación se proporciona información de servicio y de soporte.

Puede acceder a información sobre cómo utilizar WebSphere MQ Explorer desde WebSphere MQ Explorer o en la documentación del producto.

### **2 Paso 2: Evaluar los requisitos de hardware y del sistema**

Para obtener información detallada sobre los requisitos de hardware y software en todas las plataformas soportadas, consulte [Requisitos del sistema para WebSphere MQ](http://www.ibm.com/software/integration/wmq/requirements/) [\(http://www.ibm.com/software/integration/wmq/requirements/\)](http://www.ibm.com/software/integration/wmq/requirements/).

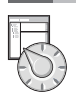

### **3 Paso 3: Revisar la arquitectura de la instalación**

Para obtener una visión general de cómo funcionan los diversos componentes del producto, consulte el tema [Introducción a WebSphere MQ](http://www.ibm.com/support/knowledgecenter/SSFKSJ_8.0.0/com.ibm.mq.pro.doc/q001020_.htm) [\(http://www.ibm.com/support/knowledgecenter/SSFKSJ\\_8.0.0/com.ibm.mq.pro.doc/](http://www.ibm.com/support/knowledgecenter/SSFKSJ_8.0.0/com.ibm.mq.pro.doc/q001020_.htm) [q001020\\_.htm\)](http://www.ibm.com/support/knowledgecenter/SSFKSJ_8.0.0/com.ibm.mq.pro.doc/q001020_.htm) en la documentación del producto.

Las arquitecturas de WebSphere MQ incluyen desde arquitecturas simples que utilizan un único gestor de colas, a redes más complejas de gestores de colas interconectados. Para obtener más información sobre cómo planificar la arquitectura de WebSphere MQ, consulte la sección [Planificación](http://www.ibm.com/support/knowledgecenter/SSFKSJ_8.0.0/com.ibm.mq.pla.doc/q004690_.htm) [\(http://www.ibm.com/support/knowledgecenter/SSFKSJ\\_8.0.0/](http://www.ibm.com/support/knowledgecenter/SSFKSJ_8.0.0/com.ibm.mq.pla.doc/q004690_.htm) [com.ibm.mq.pla.doc/q004690\\_.htm\)](http://www.ibm.com/support/knowledgecenter/SSFKSJ_8.0.0/com.ibm.mq.pla.doc/q004690_.htm) de la documentación del producto.

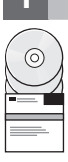

## **4 Paso 4: Instalar el producto**

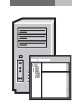

Para obtener instrucciones de instalación de WebSphere MQ en AIX, HP-UX, Linux, Solaris, IBM i o Microsoft Windows, y obtener detalles de las configuraciones de hardware y software necesarias, consulte la sección [Instalación](http://www.ibm.com/support/knowledgecenter/SSFKSJ_8.0.0/com.ibm.mq.ins.doc/q008250_.htm) [\(http://www.ibm.com/support/knowledgecenter/SSFKSJ\\_8.0.0/com.ibm.mq.ins.doc/q008250\\_.htm\)](http://www.ibm.com/support/knowledgecenter/SSFKSJ_8.0.0/com.ibm.mq.ins.doc/q008250_.htm) de la documentación del producto.

Para obtener instrucciones de instalación de WebSphere MQ en z/OS y obtener detalles de las configuraciones de hardware y software necesarias, consulte la sección [Instalación de WebSphere MQ para z/OS](http://www.ibm.com/support/knowledgecenter/SSFKSJ_8.0.0/com.ibm.mq.ins.doc/q009640_.htm) [\(http://www.ibm.com/](http://www.ibm.com/support/knowledgecenter/SSFKSJ_8.0.0/com.ibm.mq.ins.doc/q009640_.htm) [support/knowledgecenter/SSFKSJ\\_8.0.0/com.ibm.mq.ins.doc/q009640\\_.htm\)](http://www.ibm.com/support/knowledgecenter/SSFKSJ_8.0.0/com.ibm.mq.ins.doc/q009640_.htm) de la documentación del producto.

#### **5 Paso 5: Iniciación**

El escenario *Iniciación* en la sección [Escenarios](http://www.ibm.com/support/knowledgecenter/SSFKSJ_8.0.0/com.ibm.mq.sce.doc/q004360_.htm) [\(http://www.ibm.com/support/knowledgecenter/SSFKSJ\\_8.0.0/](http://www.ibm.com/support/knowledgecenter/SSFKSJ_8.0.0/com.ibm.mq.sce.doc/q004360_.htm) [com.ibm.mq.sce.doc/q004360\\_.htm\)](http://www.ibm.com/support/knowledgecenter/SSFKSJ_8.0.0/com.ibm.mq.sce.doc/q004360_.htm) de la documentación del producto explica cómo iniciar WebSphere MQ en Windows. Utilice este escenario si no ha utilizado WebSphere MQ antes y desea empezar a utilizarlo de forma rápida.

Otros escenarios adicionales le ayudan a configurar o utilizar funciones del producto guiándole a través de los pasos de las tareas adecuadas. Los escenarios incluyen enlaces a otro contenido que le ayuda a comprender mejor el área que le interesa.

#### **Más información**

**?** Para obtener más información sobre WebSphere MQ, consulte los recursos siguientes:

#### **Archivo readme del producto**

El archivo readme del producto (readme.html) se incluye en el soporte del producto y se instala cuando se instalan los componentes del producto. La última versión está disponible en la [página web de readmes del](http://www.ibm.com/support/docview.wss?rs=171&uid=swg27006097) [producto](http://www.ibm.com/support/docview.wss?rs=171&uid=swg27006097) [\(http://www.ibm.com/support/docview.wss?rs=171&uid=swg27006097\)](http://www.ibm.com/support/docview.wss?rs=171&uid=swg27006097).

#### **IBM Support Portal**

La información de soporte disponible a través de IBM Support Portal incluye los recursos siguientes:

- v [Notas técnicas de soporte](http://www.ibm.com/support/search.wss?q=websphere+mq) [\(http://www.ibm.com/support/search.wss?q=websphere+mq\)](http://www.ibm.com/support/search.wss?q=websphere+mq)
- v [Descargas y otros recursos disponibles](http://www.ibm.com/support/entry/portal/product/websphere/websphere_mq?productContext=24824631) [\(http://www.ibm.com/support/entry/portal/product/websphere/](http://www.ibm.com/support/entry/portal/product/websphere/websphere_mq?productContext=24824631) [websphere\\_mq?productContext=24824631\)](http://www.ibm.com/support/entry/portal/product/websphere/websphere_mq?productContext=24824631)
- v [Canales de medios de comunicación social para soporte de WebSphere y CICS](http://www.ibm.com/support/docview.wss?uid=swg21410956#2) [\(http://www.ibm.com/support/](http://www.ibm.com/support/docview.wss?uid=swg21410956#2) [docview.wss?uid=swg21410956#2](http://www.ibm.com/support/docview.wss?uid=swg21410956#2)

Material bajo licencia de IBM WebSphere MQ Versión 8.0 - Propiedad de IBM. © Copyright IBM Corp. 2006, 2015. Derechos restringidos de los usuarios del gobierno de los Estados Unidos - El uso, duplicación o divulgación está muchas jurisdicciones del mundo. Java y todas las marcas y logotipos basados en Java son marcas comerciales o marcas registradas de Oracle y de sus filiales. Linux es una marca registrada de Linus Torvalds en los Estados U de otras empresas. Puede encontrar una lista actualizada de las marcas registradas de IBM en la web ["Información de copyright y marcas registradas" \(www.ibm.com/legal/copytrade.shtml\)](http://www.ibm.com/legal/copytrade.shtml).

Número Pieza: CF4BZML

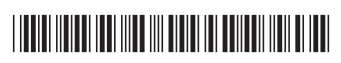